座長・演者の皆様へ

#### 座長の方へ

セッション開始の 5 分前までに、会場内前方の「次座長席」にご着席ください。 進行は座長に一任いたしますが、各セッションに遅れがないよう、定時進行にご協力ください。

# 口演発表の方へ

### 1. 口演のご案内

- ・発表の 10 分前までに、発表会場内前方の次演者席にお越しください。 YIA 口演、一般口演の発表時間は、発表 7 分 / 質疑応答 2 分の計 9 分間となります。その他の 口頭セッションでご登壇の方には、個別にメールでご案内いたします。
- ・第 1 会場では、発表終了1分前に黄色ランプ、終了・超過時には赤色ランプが点灯します。 演台上には、モニター、キーボード、マウス、レーザーポインターを用意しております。 演台に上がると最初のスライドが表示されますので、その後の操作は各自でおこなってください。
- ・第 2 会場での発表者には、発表終了1分前に 1 回、終了・超過時に 2 回アラームが鳴ります。 演台上には、PC、マウス、レーザーポインターを用意しております。事前に PC 受付で確認し た発表データを演台上の PC のデスクトップに入れておりますので、ご自身で立ち上げていた だき、ご発表ください。

#### 2. 発表用データの作成

- ・会場で使用するパソコンのOS およびアプリケーションはWindows 10 / PowerPoint 2019です。
- ・必ず事前に Windows10 / PowerPoint 2019 で動作確認の上、保存したデータをお持ちください。
- ・ご自身のパソコンを使用してのご発表は、定時進行の観点よりご遠慮ください。
- ・データ作成の際は、OS に標準で装備されているフォントを使用してください。
- ・PowerPoint の「発表者ツール」は使用できません。
- ・スライドサイズはワイド画面 (16:9) を推奨いたします。
- ・発表データは USB メモリに保存し、ファイル名に演題番号と筆頭演者名を入れてください。 (例:O1-1\_ 岡山 太郎)
- ・リンクしているデータがあれば必ず同一フォルダに保管してください。
- ・動画を使用される場合は、万が一に備えて PC をご持参ください。なお、音声はご利用できま せんので、ご注意ください。
- ・不測の事態に備えて、必ずバックアップデータをご持参ください。
- ・発表データは発表用PCにコピーさせていただき、USBメモリはその場で返却いたします。コピー データは、大会終了後に大会事務局で責任をもって消去いたします。

### 3. 発表データの受付

発表セッション開始 30 分前までに下記 PC 受付にて、発表データの試写ならびに受付をお済ませ ください。2日目に発表される先生は、初日の午後から受付いたします。

受付時間:6月24日 (土) 8:00 ~ 18:00

6 月 25 日 (日)  $8:00 \sim 15:00$ 

受付場所:岡山大学 J-Hall エントランス

※第 2 会場でご発表の方も J-Hall での受付となりますのでご注意ください。

## ポスター発表の方へ

#### 1.ポスターサイズ

ポスターは、掲示サイズ:幅 85cm ×高さ 160cm に収まるよう に作成してください。 演題番号はポスター上部に記載してください。(フォントサイズ 80 以上推奨)

### 2.ポスター貼付場所

演者受付はありませんので、ご自身の演題番号のパネルへポス ターを貼り付けてください。 PY1-15: YIA ポスター会場 (I-Hall 会議スペース) P1-34:一般ポスター会場(鹿田会館 1F コミュニケーション・

※両面テープでの貼付です。両面テープは事務局で用意します。

### 3. 貼付・発表・撤去時間

スペース)

貼付:6月24日 (土) 8:00 ~ 12:00

※ YIA 応募の先生方は審査のため 10 時までに必ず貼付して頂け

ますようお願いします。

発表: YIA ポスター: 6月24日 (土) 13:05~13:55

一般ポスター:6月24日 (土) 17:30 ~ 19:00

撤去:6月25日(日)12:00 ~ 15:00

※上記貼付時間内での貼り付けが難しい場合には、発表時間までに貼付けてください。

※ポスター撤去時間は厳守してください。

 撤去時間以降も掲示されているポスターは事務局にて破棄いたします。 ※ポスター発表は、自由討論となります。

セッション時間にポスター前で待機いただき、閲覧者から質疑があった場合はご対応ください。

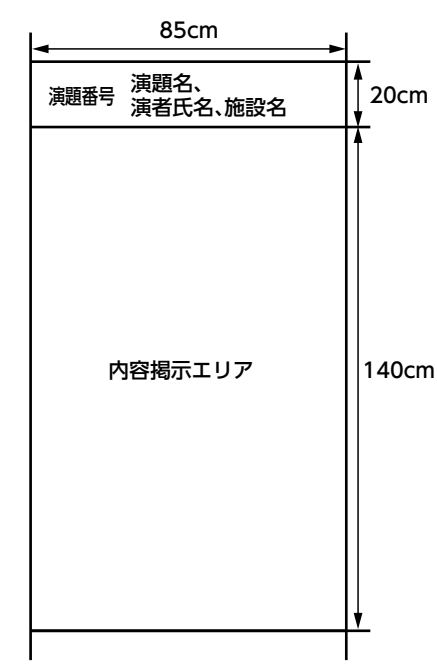